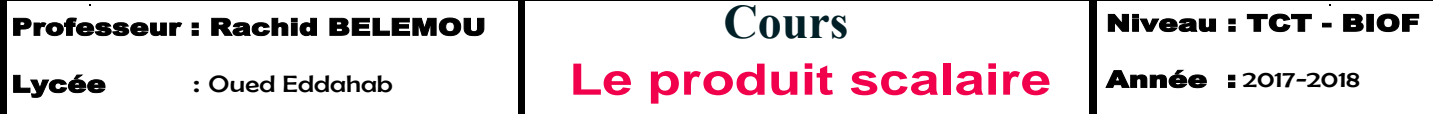

Le produit scalaire de deux vecteurs est un nombre réel que l'on peut calculer de diverses façons. C'est cette diversité qui en fait un outil puissant.

# **A Expressions du produit scalaire**

### **1. Définition**

Soient  $\vec{u}$  et  $\vec{v}$  deux vecteurs. Le produit scalaire des vecteurs  $\vec{u}$  et  $\vec{v}$  est le nombre réel  $\vec{u}\cdot\vec{v} = \frac{1}{2}(|\vec{u}||^2 + ||\vec{v}||^2 - ||\vec{v} - \vec{u}||^2)$ 

### **Conséquences**

- **Conséquences**<br>
Si *A*, *B* et *C* sont trois points tels que  $\overrightarrow{AB} = \overrightarrow{u}$  et  $\overrightarrow{AC} = \overrightarrow{v}$ , on a  $\overrightarrow{BC} = \overrightarrow{BA} + \overrightarrow{AC} = \overrightarrow{v} \overrightarrow{u}$ ,  $d'$ où l'égalité  $\overrightarrow{AB} \cdot \overrightarrow{AC} = \frac{1}{2} (AB^2 + AC^2 - BC^2)$ .
- $\vec{u} \cdot \vec{u} = \vec{u}^2 = ||\vec{u}||^2$ ;  $\vec{u}^2$  est appelé carré scalaire de  $\vec{u}$ .
- $\vec{u}\cdot\vec{v}=\vec{v}\cdot\vec{u}$
- $\vec{0} \cdot \vec{u} = 0$

# **2. Avec des coordonnées**

Dans le plan muni d'un repère orthonormal  $(O, i, j)$ , on considère les vecteurs  $\vec{u}(x, y)$  et  $\vec{v}(x', y')$ . On a alors  $\vec{u} \cdot \vec{v} = xx' + yy'$ .

### **Démonstration**

Il suffit d'appliquer la formule  $||\vec{u}|| = \sqrt{x^2 + y^2}$  pour un vecteur  $\vec{u}(x, y)$ .

### **3. Formule du cosinus**

Soient  $\vec{u}$  et  $\vec{v}$  deux vecteurs non nuls. On a  $\vec{u} \cdot \vec{v} = ||\vec{u}|| \cdot ||\vec{v}|| \cdot \cos(\vec{u}, \vec{v})$ .

### **Démonstration**

**On considère un repère orthonormal direct**  $(0, \hat{i}, \hat{j})$  et les points A et B tels que  $\overrightarrow{OA} = \vec{u} = ||\vec{u}||\vec{i}$ On considère un repère orthonormal direct  $(O, i, j)$  et les points A et B et  $\overline{OB} = \vec{v}$ . Les coordonnées polaires de B sont  $(||\vec{v}||, (\vec{u}, \vec{v})|$ . On a donc :  $x_{\vec{u}} = ||\vec{u}||$ ,  $y_{\vec{u}} = 0$ ,  $x_{\vec{v}} = ||\vec{v}||\cos(\vec{u}, \vec{v})$  et  $y_{\vec{v}} = ||\vec{v}||\sin(\vec{u}, \vec{v})$  et on en déduit que  $\vec{u}\cdot\vec{v} = ||\vec{u}|| \cdot ||\vec{v}|| \cdot \cos(\vec{u}, \vec{v})$ .

### **Conséquence**

Si *A*, *B* et *C* sont trois points distincts,  $\overrightarrow{AB}\cdot\overrightarrow{AC}=AB\cdot AC\cdot\cos(\widehat{BAC})$ . **AC**=*AB*⋅*AC*⋅cos (*BAC*) .

# **1. Règles de calcul**

Quels que soient les vecteurs  $\vec{u}$ ,  $\vec{v}$ ,  $\vec{w}$  et les réels *a* et *b* :

1.  $\vec{u} \cdot (\vec{v} + \vec{w}) = \vec{u} \cdot \vec{v} + \vec{u} \cdot \vec{w}$ 

2.  $(a \vec{u} \cdot (b \vec{v}) = ab(\vec{u} \cdot \vec{v})$ 

#### **Démonstration**

Utiliser la formule du produit scalaire utilisant des coordonnées.

### **2. Vecteurs colinéaires**

- Si  $\vec{u}$  et  $\vec{v}$  sont colinéaires de même sens, alors  $\vec{u}\cdot\vec{v} = ||\vec{u}|| \cdot ||\vec{v}||$
- Si  $\vec{u}$  et  $\vec{v}$  sont colinéaires de sens opposés, alors  $\vec{u} \cdot \vec{v} = -||\vec{u}|| \cdot ||\vec{v}||$

#### **Démonstration**

Si  $\vec{u}$  et  $\vec{v}$  sont colinéaires de même sens,  $(\vec{u}, \vec{v}) = 0$ , donc cos $(\vec{u}, \vec{v}) = 1$  et  $\vec{u} \cdot \vec{v} = ||\vec{u}|| \cdot ||\vec{v}||$ Si  $\vec{u}$  et  $\vec{v}$  sont colinéaires de sens opposés,  $(\vec{u}, \vec{v}) = \pi$ , donc cos $(\vec{u}, \vec{v}) = -1$  et  $\vec{u} \cdot \vec{v} = -||\vec{u}|| \cdot ||\vec{v}||$ 

### **3. Vecteurs orthogonaux**

Considérons deux vecteurs  $\vec{u}$  et  $\vec{v}$  tels que  $\vec{u} \cdot \vec{v} = 0$ . On a alors  $\|\vec{u}\| \|\vec{v}\| \cos(\vec{u}, \vec{v}) = 0$  et donc 3 possibilités :

- 1.  $\|\vec{u}\|=0$ , c'est à dire  $\vec{u}=\vec{0}$
- 2.  $\|\vec{v}\|=0$ , c'est à dire  $\vec{v}=\vec{0}$
- 3.  $\cos(\vec{u}, \vec{v}) = 0$ , c'est à dire que  $(\vec{u}, \vec{v}) = \frac{\pi}{2}$  ou  $(\vec{u}, \vec{v}) = \frac{-\pi}{2}$ .

On dit que deux vecteurs  $\vec{u}$  et  $\vec{v}$  sont orthogonaux si et seulement si leur produit scalaire  $\vec{u} \cdot \vec{v}$  est nul.

Le vecteur nul est donc orthogonal à tout vecteur.

#### **Application**

Dire que deux droites (*AB*) et (*CD*) sont perpendiculaires équivaut à dire que *AB*⋅*CD*=0.

### **4. Utiliser une projection orthogonale**

On considère trois points *A*, *B* et *C*. On appelle *H* la projection orthogonale de *C* sur la droite (*AB*). On a alors :  $\overrightarrow{AB} \cdot \overrightarrow{AC} = \overrightarrow{AB} \cdot \overrightarrow{AH}$ . On considère trois points  $\overrightarrow{A}$ ,  $\overrightarrow{B}$  et  $\overrightarrow{C}$ . On approximation of  $\overrightarrow{AB}$  .  $\overrightarrow{AC} = \overrightarrow{AB} \cdot \overrightarrow{AH}$ .

#### **Démonstration**

Démonstration<br>On a :  $\overrightarrow{AB} \cdot \overrightarrow{AC} = \overrightarrow{AB} \cdot (\overrightarrow{AH} + \overrightarrow{HC}) = \overrightarrow{AB} \cdot \overrightarrow{AH} + \overrightarrow{AB} \cdot \overrightarrow{HC}$ . Or les vecteurs  $\overrightarrow{AB}$  et  $\overrightarrow{HC}$  sont On a :  $\overrightarrow{AB} \cdot \overrightarrow{AC} = \overrightarrow{AB} \cdot (\overrightarrow{AH} + \overrightarrow{HC}) = \overrightarrow{AB} \cdot \overrightarrow{AH} + \overrightarrow{AB} \cdot \overrightarrow{HC}$ . Or les vecorthogonaux, donc  $\overrightarrow{AB} \cdot \overrightarrow{HC} = 0$ , ce qui donne  $\overrightarrow{AB} \cdot \overrightarrow{AC} = \overrightarrow{AB} \cdot \overrightarrow{AH}$ .